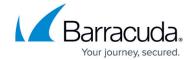

### conftool

https://campus.barracuda.com/doc/96026686/

To rebuild database files or the entire configuration tree, use the *conftool* utility. You can use *conftool* either for a single Barracuda CloudGen Firewall configuration or for a Barracuda Firewall Control Center range configuration. Rebuilding the configuration tree might be necessary if it shows inconsistent entries, such as when Mail Gateway configuration objects suddenly appear in the Firewall configuration section. Such an error is usually caused by invalid, corrupt, or inconsistent database files.

#### Commands for a Barracuda CloudGen Firewall

To rebuild the configuration tree for a Barracuda CloudGen Firewall, use the following syntax:

#### conftool b [cmd]

The following table lists the various commands that you can use for a Barracuda CloudGen Firewall:

| Command                  | Description                                           |  |
|--------------------------|-------------------------------------------------------|--|
| conftool b help          | Displays all options available with <i>conftool</i> . |  |
| conftool b rebuild_cache | Performs a complete rebuild of the tree cache.        |  |
| conftool b rebuild_db    | Performs a complete rebuild of the database files.    |  |

#### **Commands for a Barracuda Firewall Control Center**

To rebuild the configuration tree for a Control Center range, use the following syntax:

#### conftool [rmc] [server\_service] [cmd]

The following table lists the various commands that you can use for a Control Center range:

| Command    | Description                                                                  |
|------------|------------------------------------------------------------------------------|
| ΙζΟΠΤΌΟΙ Γ | Performs a complete rebuild of the configuration tree for the range.         |
| CONTROOL M | Performs a complete rebuild of the configuration tree for multiple clusters. |

conftool 1/3

## Barracuda CloudGen Firewall

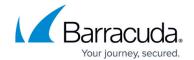

| CONTION C | Performs a complete rebuild of the configuration tree for a single cluster. |
|-----------|-----------------------------------------------------------------------------|
|           | Creates PAR files for the specified Control Center ranges and clusters.     |

# **Usage Examples**

The following table lists usage examples for *conftool*:

| Task                                                                                          | Command                                                                                                    |
|-----------------------------------------------------------------------------------------------|----------------------------------------------------------------------------------------------------|
| To rebuild the Barracuda CloudGen Firewall configuration database files on the executing box. | conftool b rebuild_db                                                                                                    |
|                                                                                               | conftool r main_config rebuild_cache                                                                                         |
| updating the firewall rulesets (norule).                                                      | conftool r - activate nosend norule Only execute this command when advised to do so by Barracuda Networks Technical Support. |

conftool 2/3

### Barracuda CloudGen Firewall

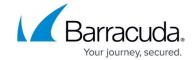

© Barracuda Networks Inc., 2024 The information contained within this document is confidential and proprietary to Barracuda Networks Inc. No portion of this document may be copied, distributed, publicized or used for other than internal documentary purposes without the written consent of an official representative of Barracuda Networks Inc. All specifications are subject to change without notice. Barracuda Networks Inc. assumes no responsibility for any inaccuracies in this document. Barracuda Networks Inc. reserves the right to change, modify, transfer, or otherwise revise this publication without notice.

conftool 3/3